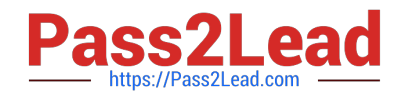

# **1Z0-1055-20Q&As**

Oracle Financials Cloud: Payables 2020 Implementation Essentials

# **Pass Oracle 1Z0-1055-20 Exam with 100% Guarantee**

Free Download Real Questions & Answers **PDF** and **VCE** file from:

**https://www.pass2lead.com/1z0-1055-20.html**

100% Passing Guarantee 100% Money Back Assurance

Following Questions and Answers are all new published by Oracle Official Exam Center

**C** Instant Download After Purchase **83 100% Money Back Guarantee** 365 Days Free Update

800,000+ Satisfied Customers  $\epsilon$  of

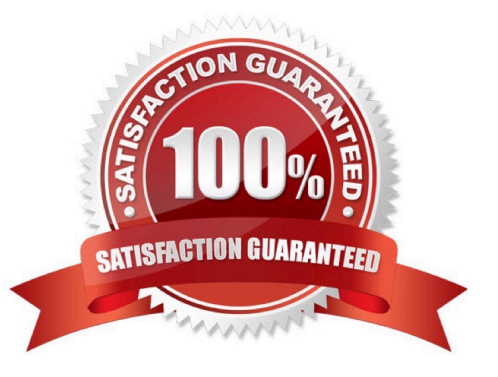

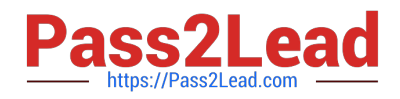

# **QUESTION 1**

Identify three scenarios where you are not allowed to cancel an invoice. (Choose three.)

- A. Prepayments were applied to the invoice.
- B. An accounting entry has been created for the invoice.
- C. The invoice is validated.
- D. The invoice is fully or partially paid.
- E. The invoice was adjusted by a credit or a debit memo.

Correct Answer: ADE

Why can\\'t I cancel an invoice?

The invoice is:

Additional reasons thatyou can\\'t cancel an invoice are as follows:

You can cancel any unapproved invoice, or an approved invoice that does not have anyeffective payments

or posting holds.

References:https://docs.oracle.com/cloud/latest/financialscs\_gs/FAPPP/FAPPP1011878.htm#FAPPP1

011878

# **QUESTION 2**

Which three are invoice types that can be entered using the Supplier Portal? (Choose three.)

A. Invoices that are automatically created when the supplier creates an ASN for drop shipments

- B. B2B XML invoices
- C. Non purchase order matched invoices
- D. Invoices that are created from the Evaluated Receipt Settlement (ERS) process
- E. Purchase order matched invoices

Correct Answer: BDE

### **QUESTION 3**

During your business trip to the UK, you took a taxi ride and paid for it by using your personal Visa credit

card. While entering your expenses, you get a warning that a different conversion rate was applied to the

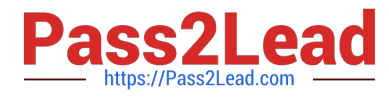

taxi expense by Visa that the one used by your company.

How do you handle this situation?

A. Do not enter the taxi expense and call your Finance Department so that they can make changes in the conversion rate settings and you do not violate the allowable limit.

B. Call Visa to address the issue and tell them to make adjustments to their conversion rate. Then, wait to get a revised statement.

C. Overwrite the conversion rate with the one Visa provided and enter a justification that Visa used a different conversion rate.

D. Use the corporate-defined conversion rate even if it means you will not be reimbursed fully.

Correct Answer: C

Payables uses five types of exchange rates. Payables uses exchange rates to convert invoice and payment amounts into your ledger currency.

\* User. Used to manually enter your own exchange rate during invoiceentry or at payment time. If you use the User exchange rate type, if the Payables option Calculate User Exchange Rate is enabled, and if you are using the Invoices window or the open interface table, then Payables calculates the invoice exchange rate if you provide the Ledger Currency amount. Etc. References:https://docs.oracle.com/cd/E18727\_01/doc.121/e12797/T295436T368341.htm

### **QUESTION 4**

Your company wants to generate intercompany transactions in USD but only if the amount involved is \$3,000 USD or more. Which two intercompany system options are valid?

A. You cannot update the minimum transaction currency when intercompany currency is entered.

B. Intercompany invoices will be generated for the minimum accountable amount set at the payable invoice options and receivable system options.

C. Set the intercompany system option minimum transaction amount to \$ 3,000 USD.

D. Approval rules need to set the allow of the intercompany transactions to be routed to the receiver or provider.

E. Set the intercompany system option minimum transaction amount to \$2,999.99 USD.

Correct Answer: BC

Define intercompany system options to set up intercompany processing rules at the enterprise level, based on your specific business needs. Minimum Transaction Amount The minimum transaction amount represents a minimum threshold intercompany transaction amount, and prevents the submission of immaterial transactions for small amounts, which are non- value added. In order to implement this rule, you must select a minimum transaction currency for processing intercompany transactions. These two system options must be related to ensure that when comparing a transaction amount to the minimum transaction amount, the two numbers are entered in the same currency, allowing for an accurate comparison. References:https://docs.oracle.com/cd/E48434\_01/fusionapps.1118/e49599/ F1110451AN99BEF.ht m

### **QUESTION 5**

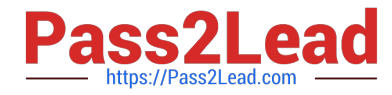

What is the invoice type of an unapproved, unmatched invoice that was created in the Supplier Portal?

- A. Standard Invoice
- B. Standard invoice request
- C. Credit Memo
- D. Supplier payment request
- E. iSupplier Invoice

Correct Answer: B

Standard invoice request: An invoice submitted without a purchase order by a supplier through Oracle Fusion Supplier Portal thatis pending review and approval by the appropriate persons within the deploying company. References:https://docs.oracle.com/cd/E37583\_01/doc.1116/e22897/F431919AN100ED.htm

[1Z0-1055-20 VCE Dumps](https://www.pass2lead.com/1z0-1055-20.html) [1Z0-1055-20 Practice Test](https://www.pass2lead.com/1z0-1055-20.html) [1Z0-1055-20 Exam](https://www.pass2lead.com/1z0-1055-20.html)

**[Questions](https://www.pass2lead.com/1z0-1055-20.html)**